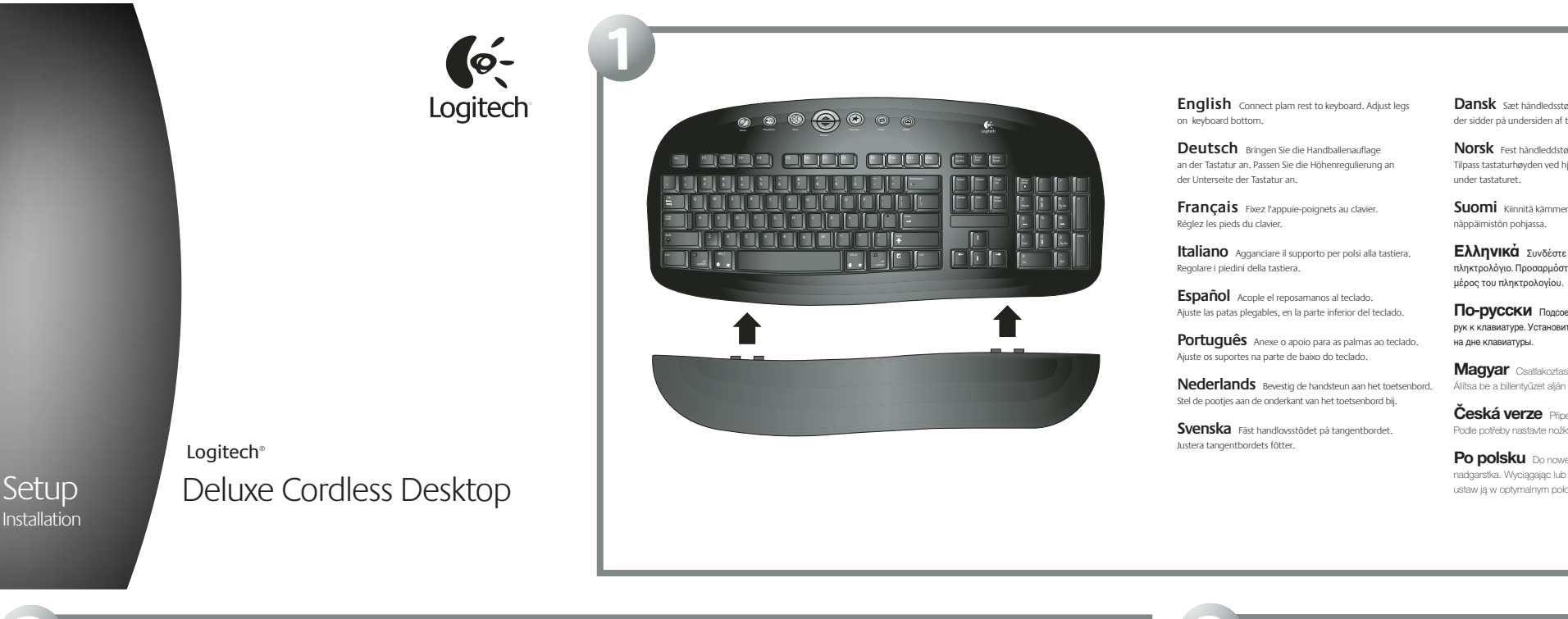

**Dansk** Sæt håndledsstøtten på tastaturet. Juster benene der sidder på undersiden af tastaturet.

**Norsk** Fest håndleddstøtten til tastaturet. Tilpass tastaturhøyden ved hjelp av reguleringsstøttene under tastaturet.

**Suomi** Kiinnitä kämmentuki näppäimistöön. Säädä tukijalat

**Ελληνικά** Συνδέστε το υποστήριγμα παλάμης στο ι.<br>Δνιο. Προσαρμόστε τα υποστηρίνματα στο κάτω

**По-русски** Подсоедините подставку для кистей рук к клавиатуре. Установите ножки, расположенные

**Magyar** Csatlakoztassa a kéztámaszt a billentyűzethez. Állítsa be a billentyűzet alján található lábakat.

**Česká verze** Připevněte ke klávesnici opěrku zápěstí. Podle potřeby nastavte nožky na spodní straně klávesnice.

**Po polsku** Do nowej klawiatury dołącz podpórkę nadgarstka. Wyciągając lub wpychając nóżki klawiatury, ustaw ją w optymalnym położeniu.

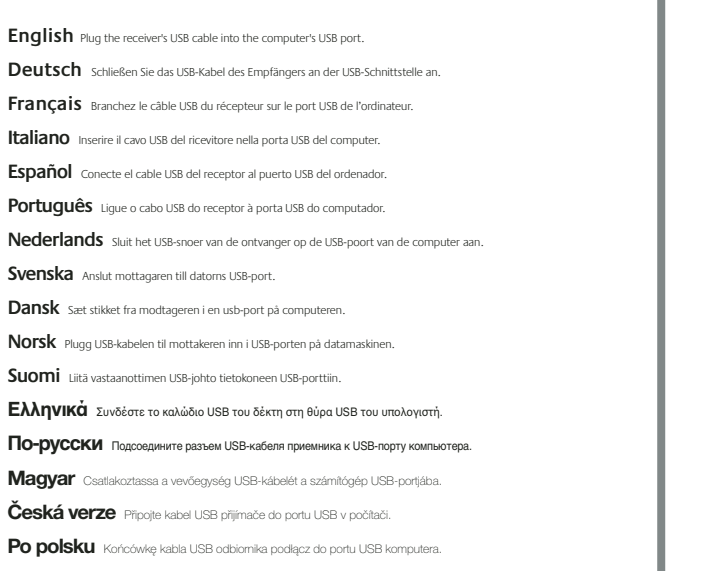

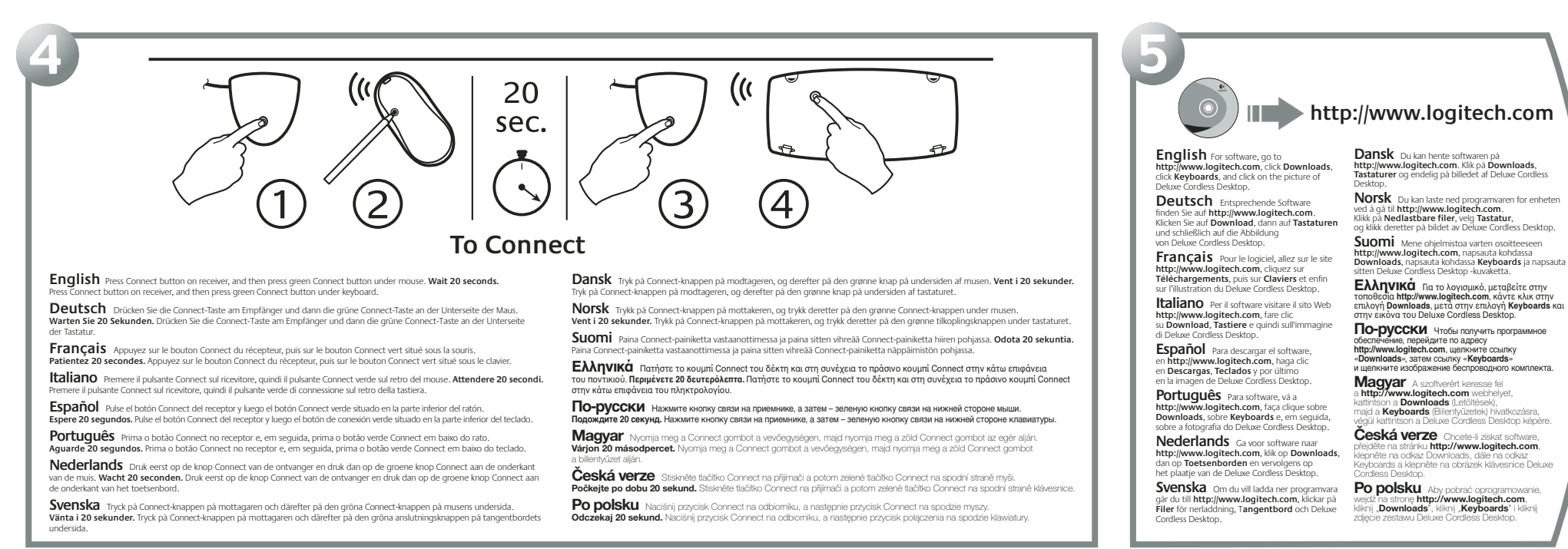

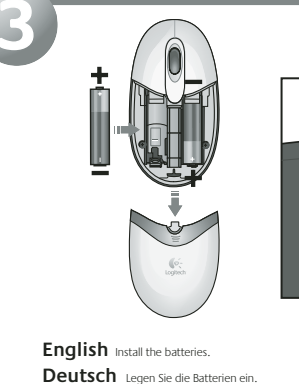

**Ελληνικά** Τοποθετήστε τις μπαταρίες. **По-русски** Установите батарейки.

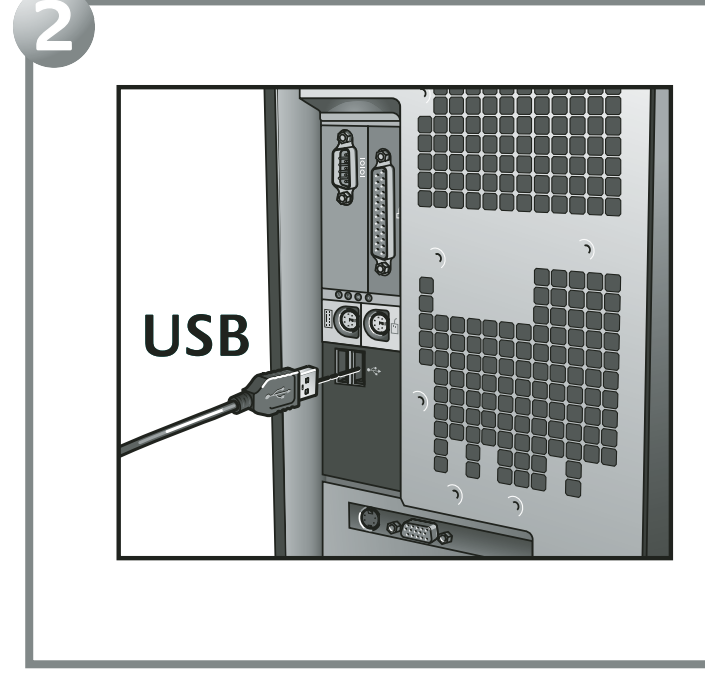

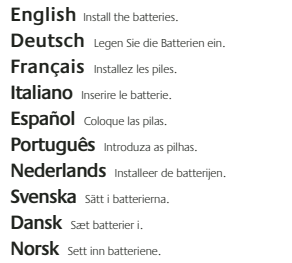

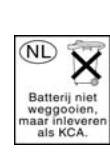

k) – a

**Suomi** Asenna paristot.

à,

**Magyar** Helyezze be az elemeket. **Česká verze** Vložte baterie.

**Po polsku** Zainstaluj baterie.

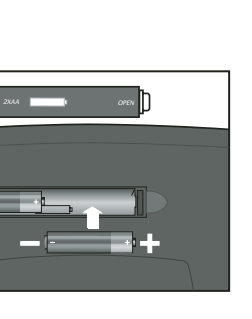